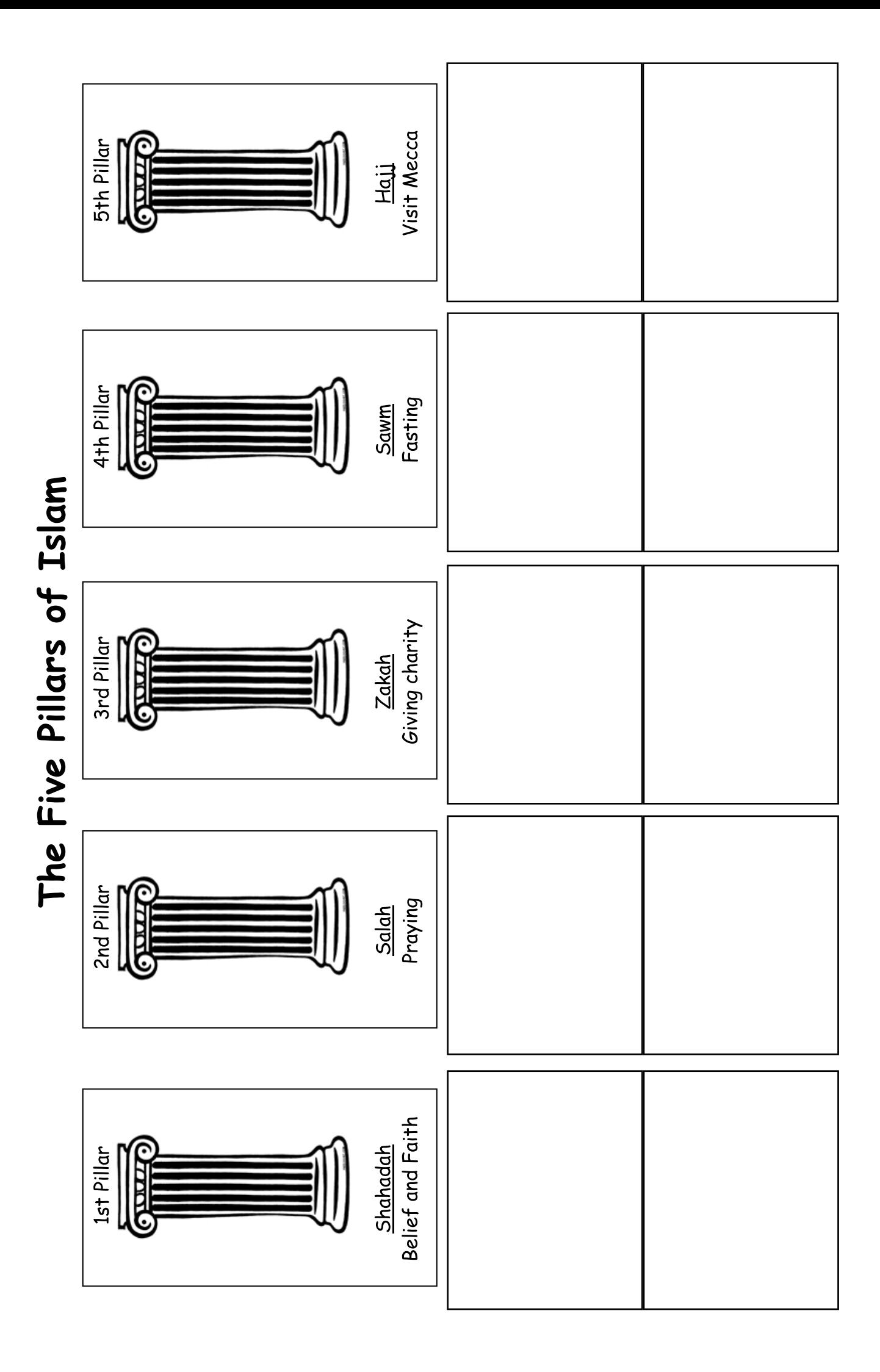

The Five Pillars of Islam

You must do this daily

during sunrise,

noontime, afternoon,

sunset, and evenings.

Allah and prevent greed nothing between sunrise and sunset to please This means eating

This is the first duty Muslim by saying and of a Muslim, and a person becomes a believing this

> This pillar describes the process of giving money to those less fortunate

thanksgiving to Allah celebrated by Eid, a The end of this is day of joy and

but Allah, Muhammad say, "There is no god Muslims believe and is the messenger of Allah."

creates love between rich and poor people This stops Muslims being selfish and

kneel towards Mecca. after washing, you This happens five times a day when,

trip every year to the Muslims will take this holy city of Mecca

once in his life. It is expected to do this known as the Hajj Every Muslim is